## **TESIS**

## PENGEMBANGAN BAHAN AJAR MENULIS TEKS DRAMA BERBASIS PENDIDIKAN KARAKTER PADA SISWA KELAS VIII SMP NEGERI 1 BATANG KUIS

Disusun dan Diajukan oleh Nalaria Mustika Sari NIM 81566191008

Telah Dipertahankan di Depan Panitia Ujian Tesis pada Tanggal 24 Juli 2018 dan Dinyatakan Telah Memenuhi Salah Satu Syarat untuk Memperoleh Gelar Megister Pendidikan Program Studi Pendidikan Bahasa dan Satra Indonesia

Medan, 24 Juli 2018

Menyetujui

Pembimbing I

Dr. Malan Lubis, M.Hum. NIP. 19670718 199310 1 007 Pembimbing II

Dr. Abdurahman Adisaputera, M. Hum. NIP. 19671001 199403 1 001

Mengetahui,

Ketua Program Studi Megister Pendidikan Bahasa dan Sastra Indonesia

Dr. Abdurahman Adisaputera, M. Hum.

NIP. 19671001 199403 1 001

Direktur Program Pascasarjana

Prof. Dr. Bornok Sinaga, M.Pd. 19650910 199102 1 001

## PERSETUJUAN DEWAN PENGUJI UJIAN TESIS MEGISTER PENDIDIKAN

No. Nama Tanda Tangan 1. Dr. Malan Lubis, M.Hum. NIP. 19670718 199310 1 007 (Pembimbing I) 2. Dr. Abdurahman Adisaputera, M.Hum. NIP. 19671001 199403 1 001 (Pembimbing II) 3. Dr. Syahnan Daulay, M.Pd. NIP. 19580831 198601 1 002 (Penguji I) 4. Prof. Amrin Saragih, M.A., Ph.D. NIP. 19550113 198203 1 002 (Penguji II) 5. Dr. M.Oky Fardian G, M.Hum. NIP. 19790115 200501 1 002 (Penguji III)

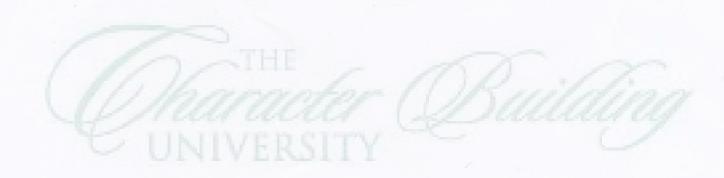

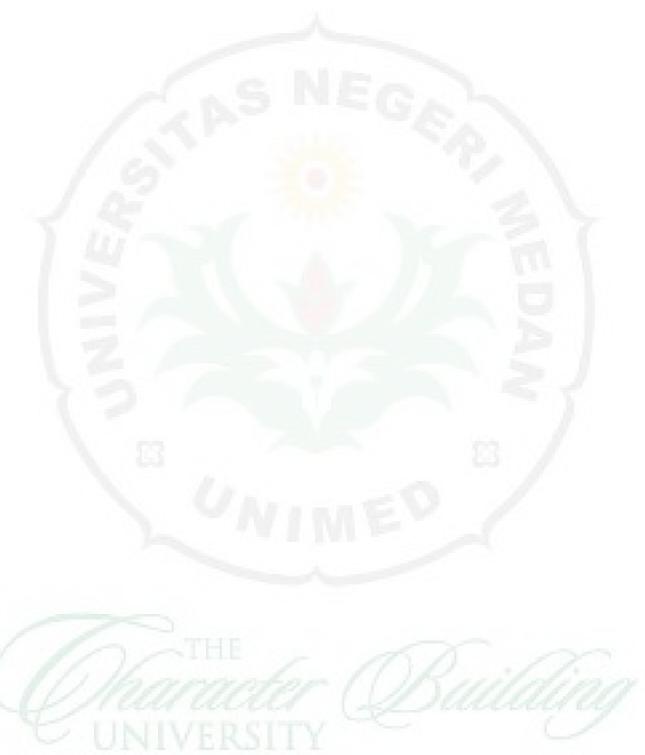